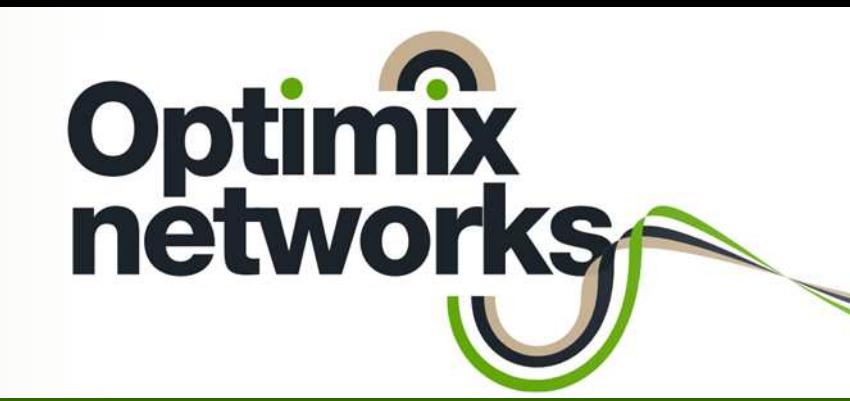

### Redes WISP de escalabilidad ilimitada

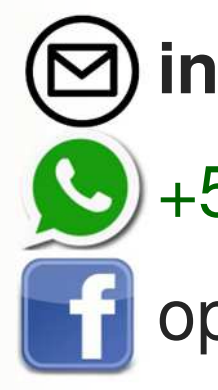

**info@optimix.com.ar**

+52 55 2904 9054

optimixnetworks

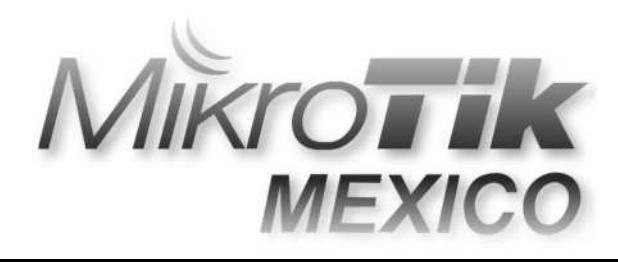

#### pa<br>Pana **Proveer estrategias de networking infalibles** <sup>y</sup>**económicas**.

Objetivos Optimix

- Capacitar al **personal técnico** de las redes guiadas, para resolver el crecimiento **cotidiano**.
- Ser un aliado, en el **crecimiento** de los proyectos.

Optin

# Objetivos de esta exposición

- **Service Service Presentar las arquitecturas de red WISP más** escalables, a partir del análisis de las estructuras de red simples a las que la mayoría de los administradores están acostumbrados.
- Entender los roles de los routers y los controles de ancho de banda, como funcionalidades fundamentales en redes WISP, para lograr crecer ilimitadamente.

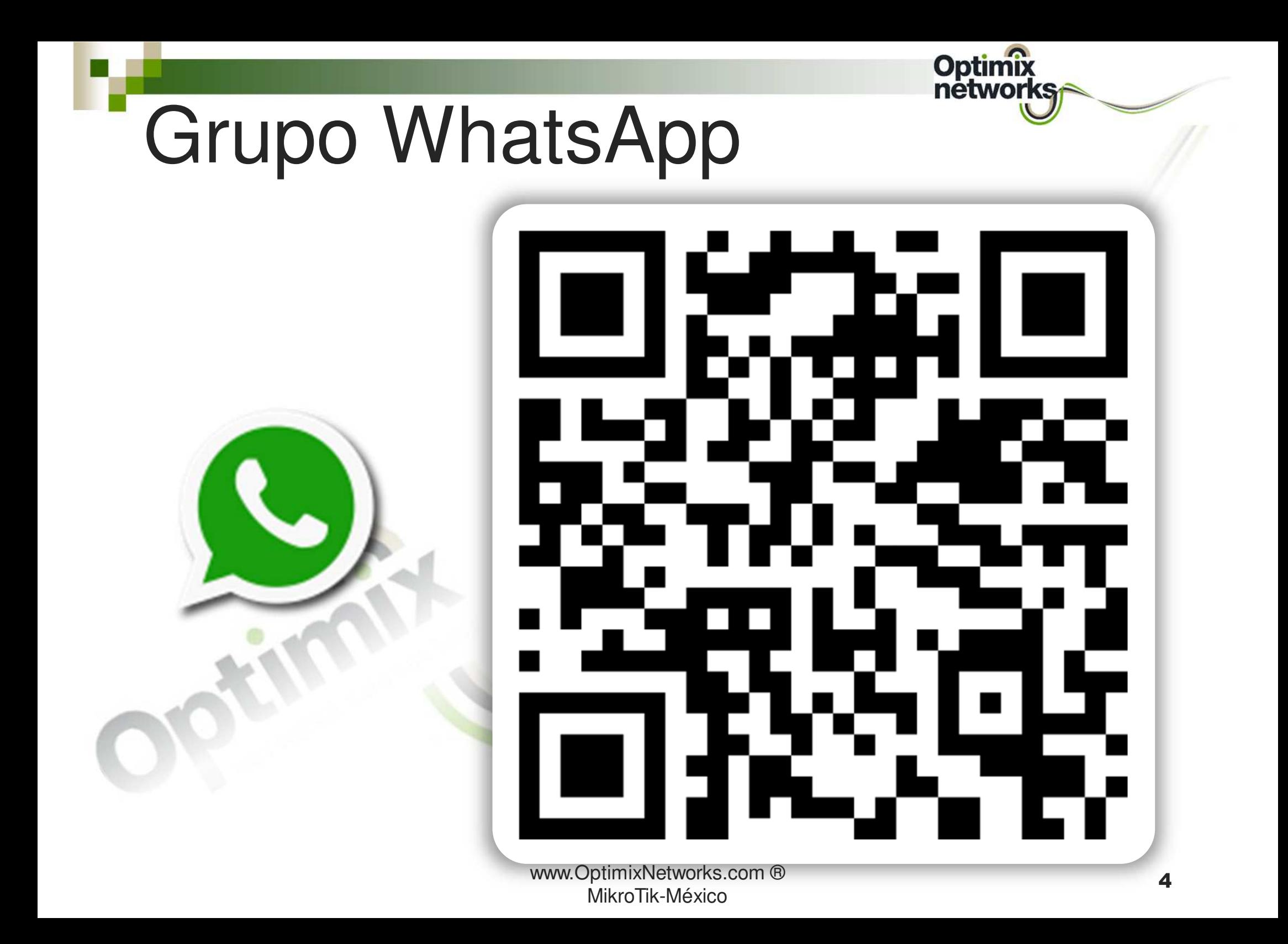

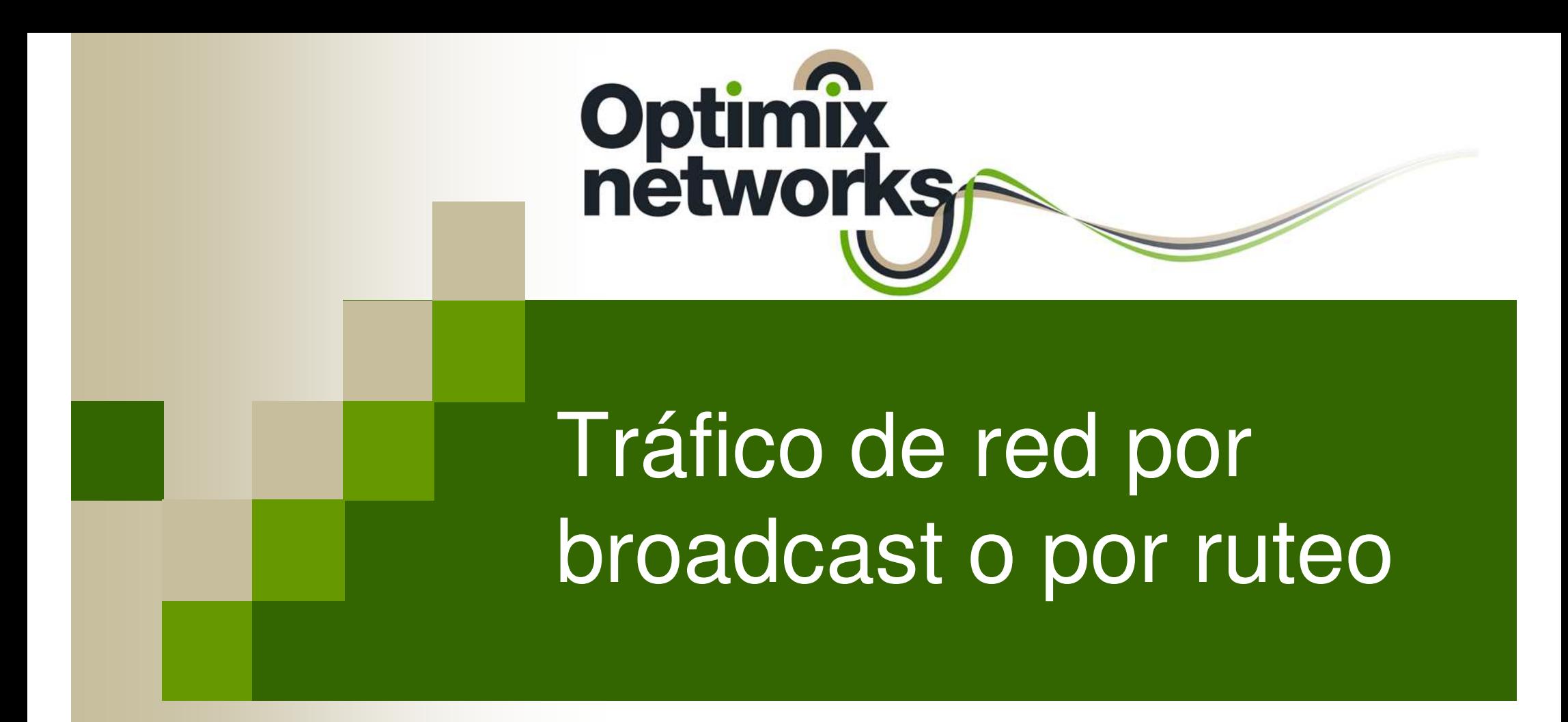

Operación en L2 o en L3, esa es la cuestión!

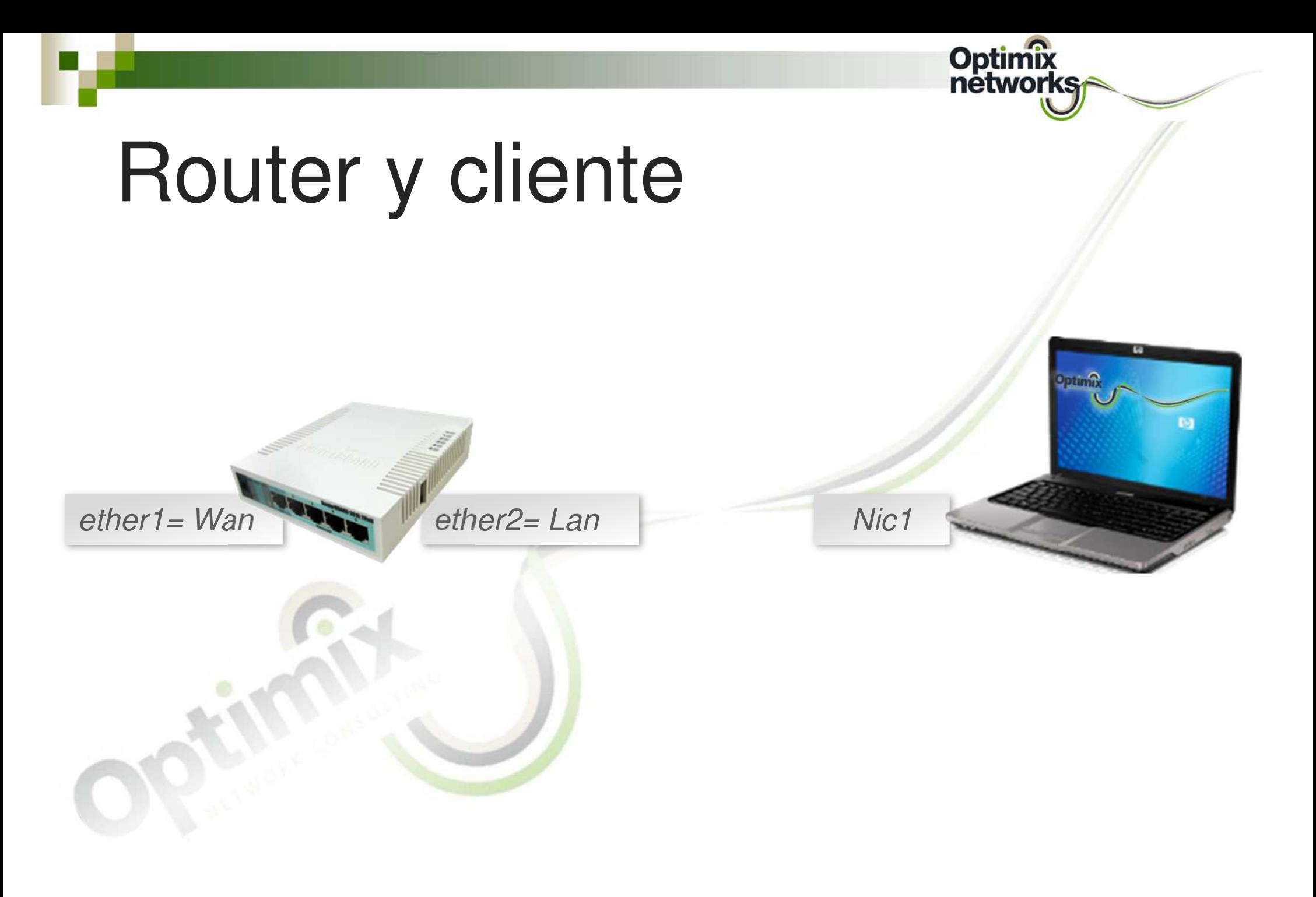

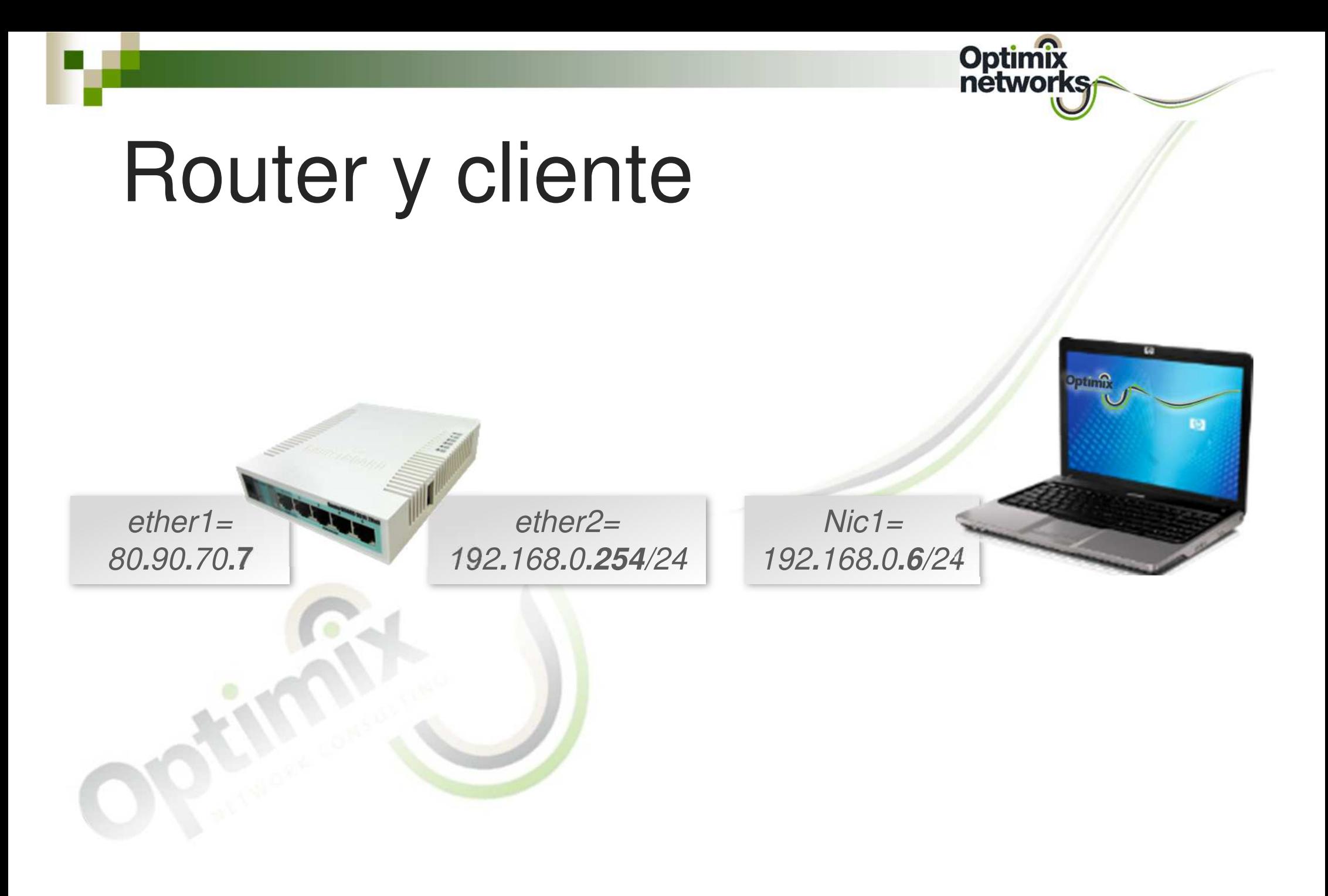

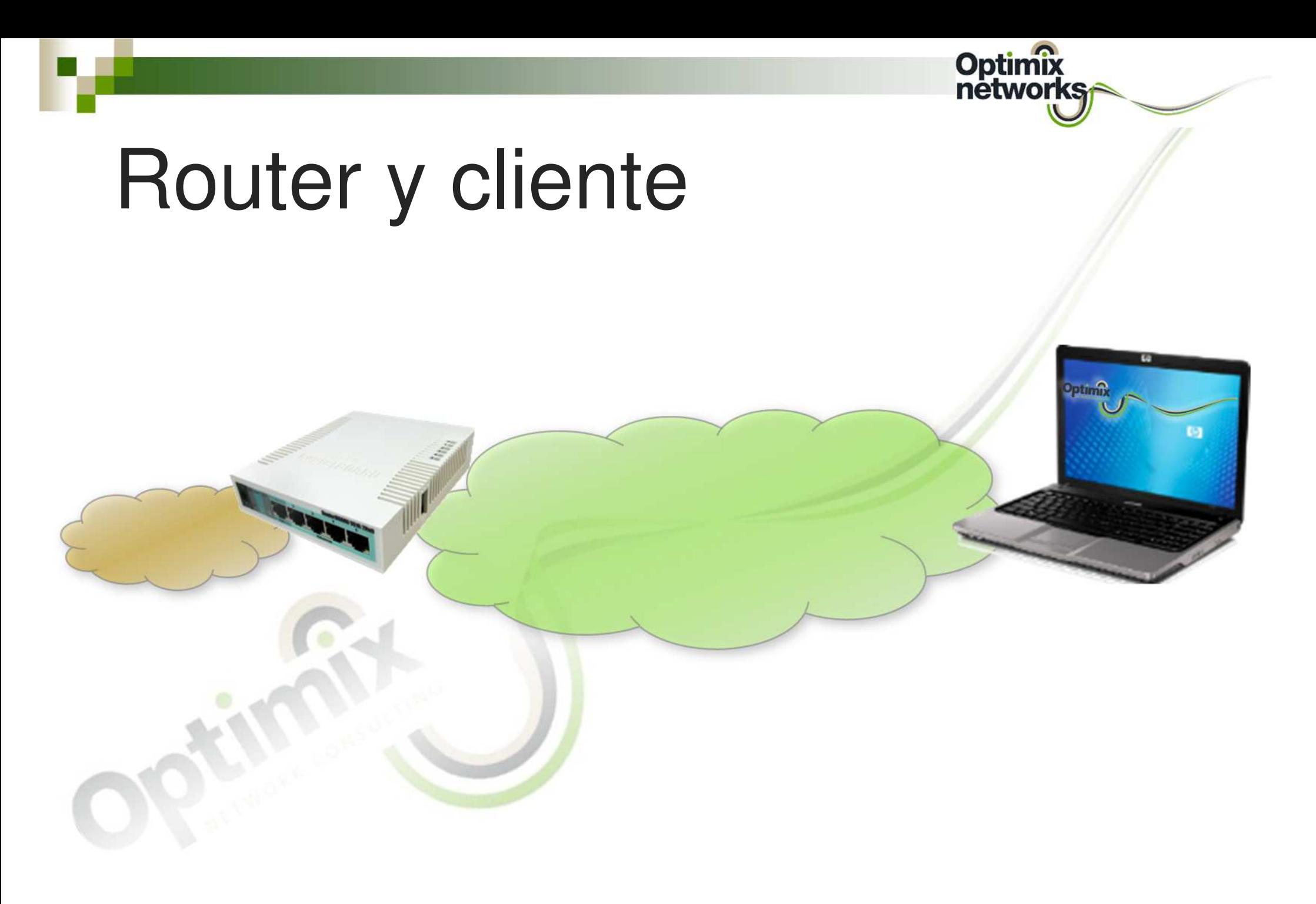

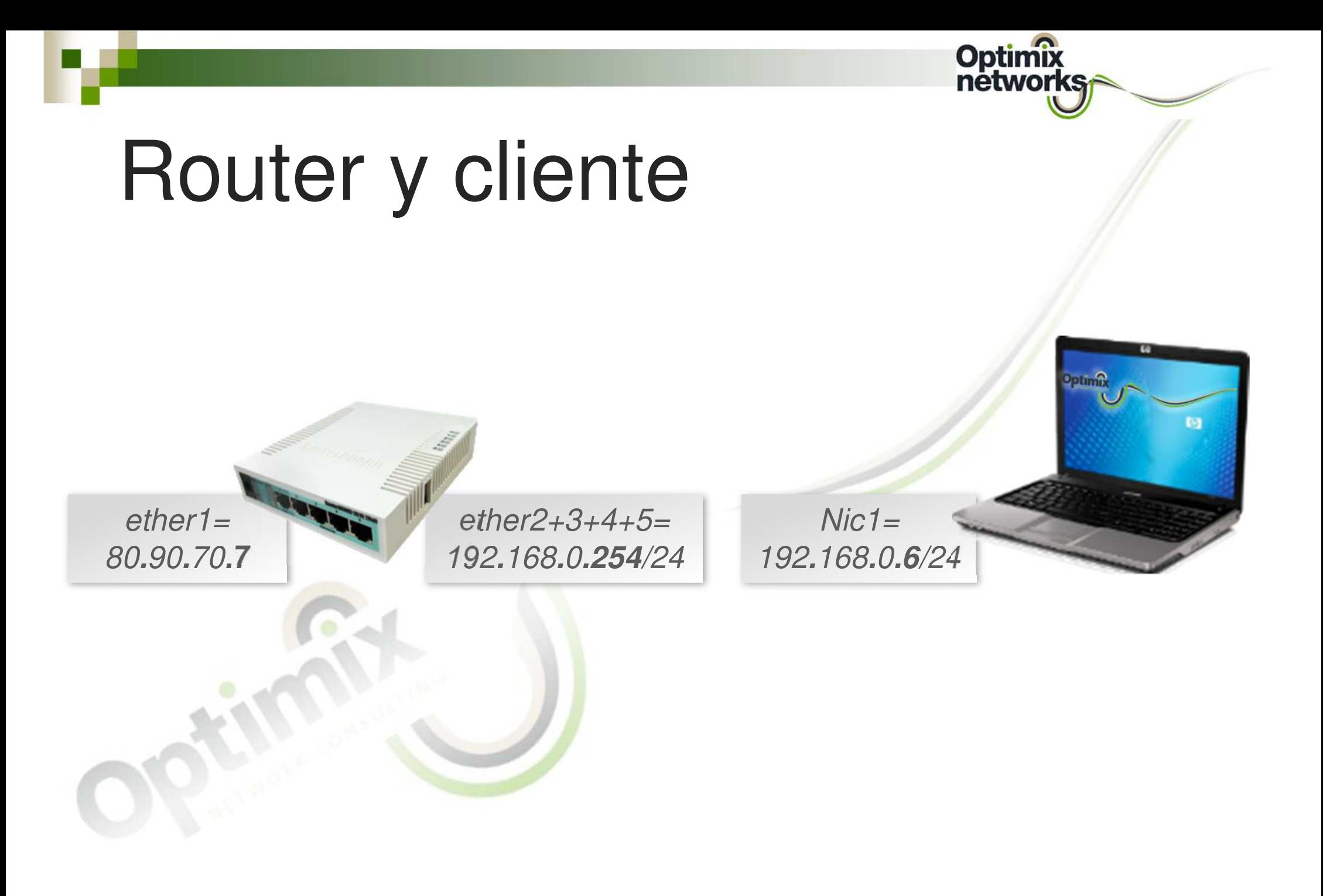

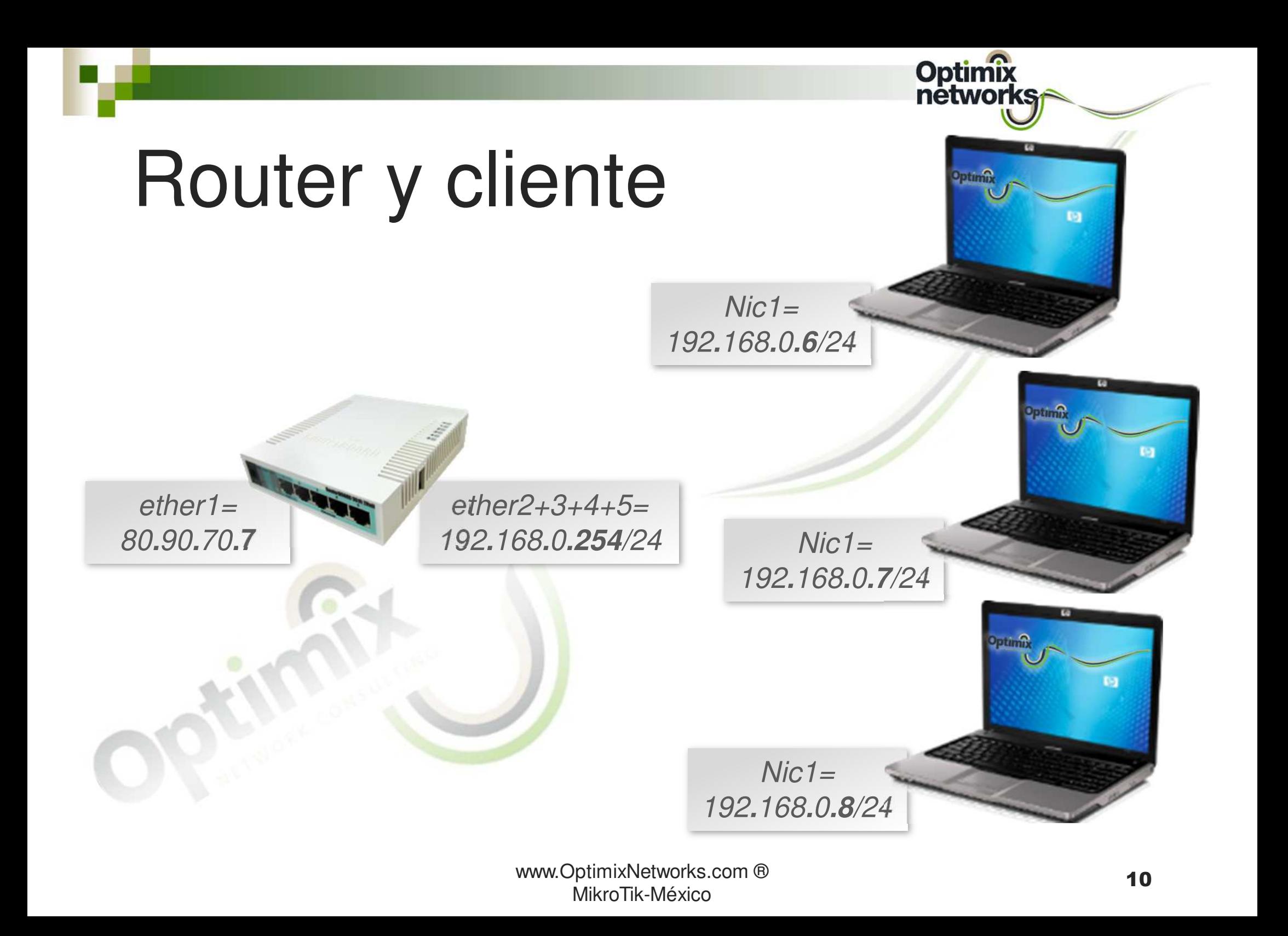

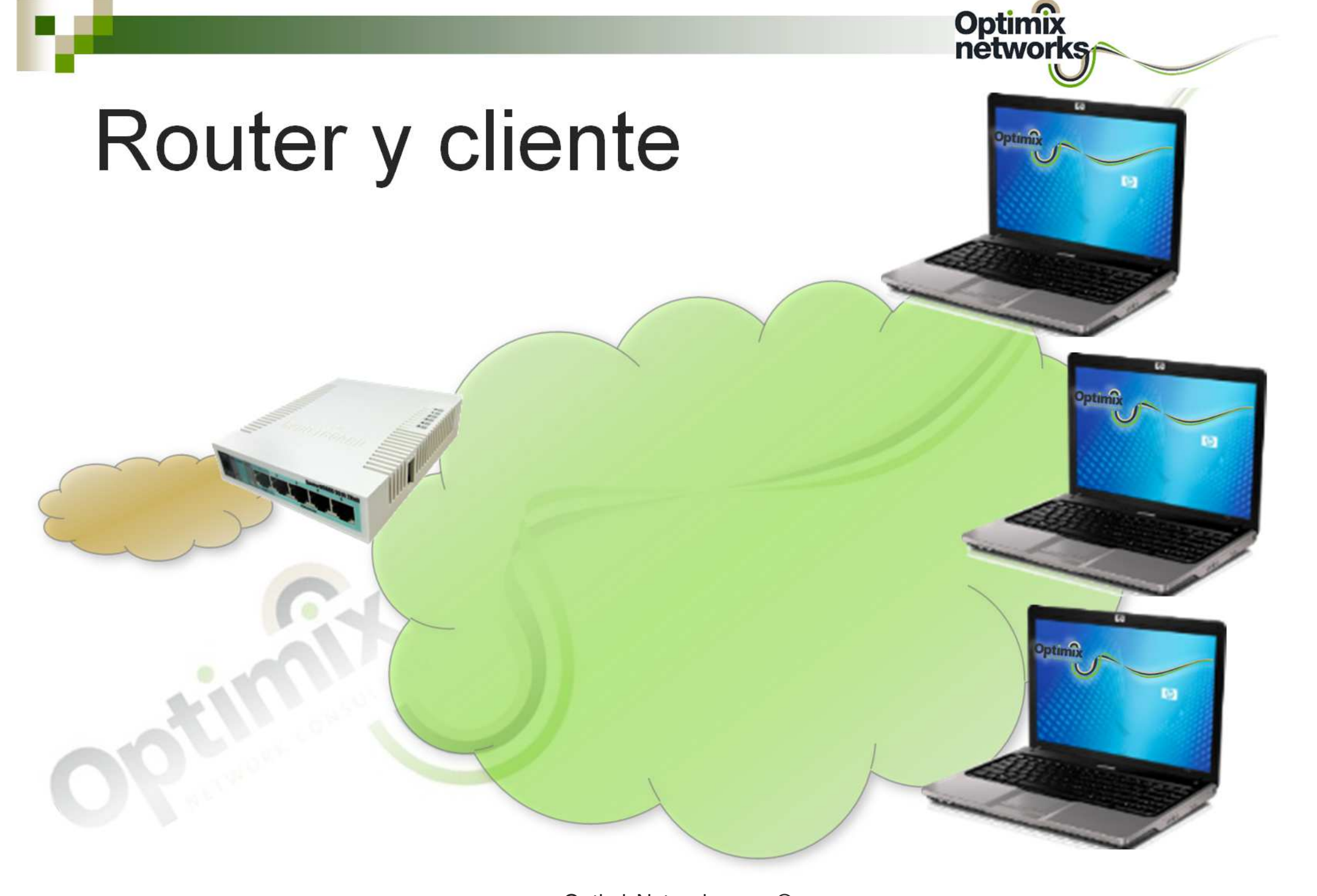

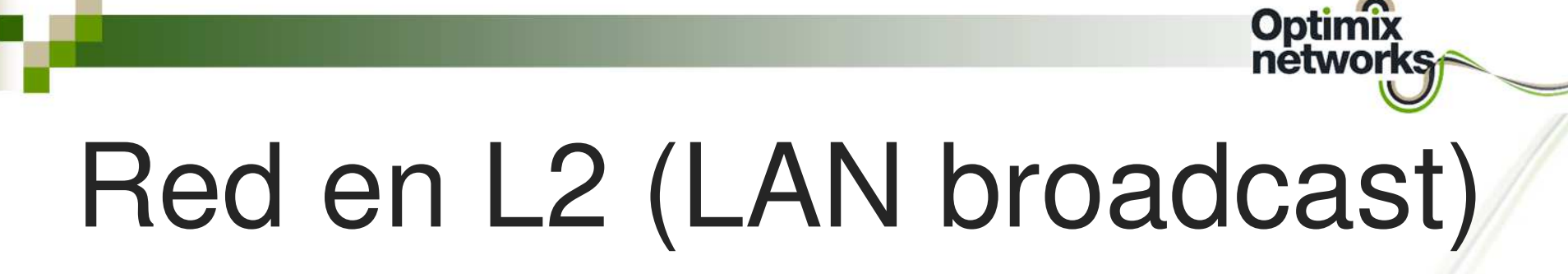

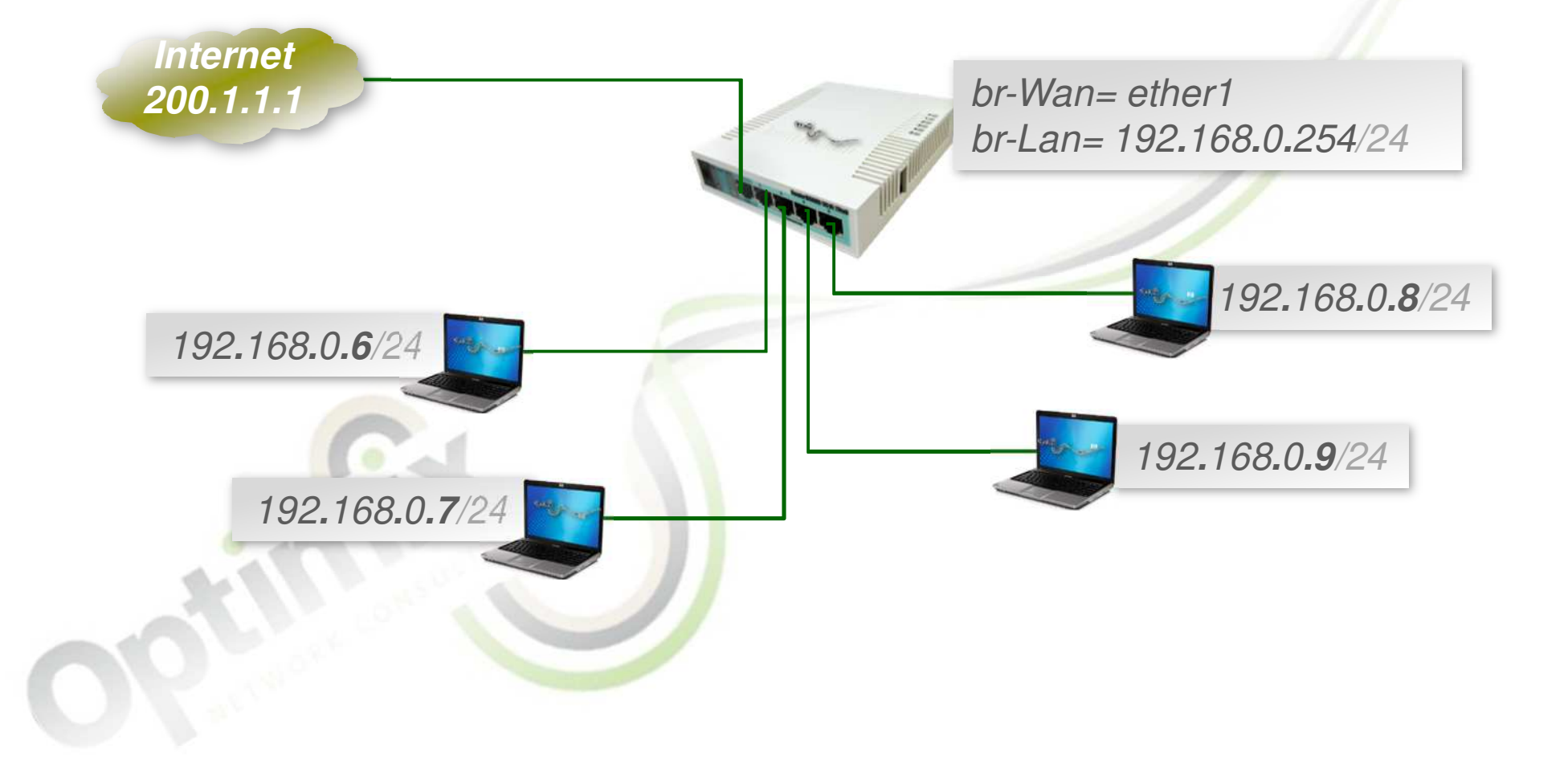

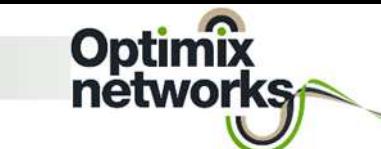

# Red en L2 (LAN broadcast)

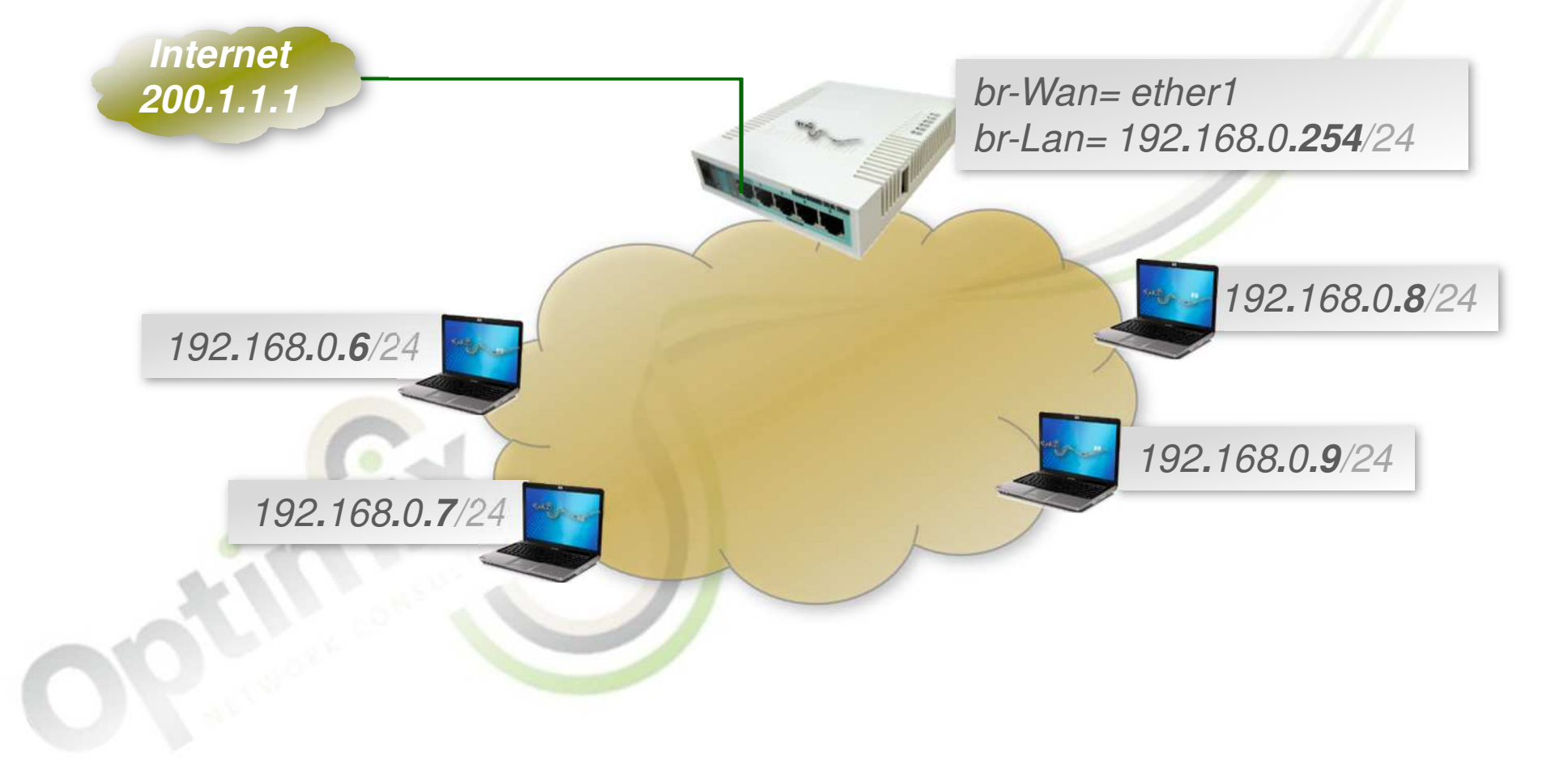

# Red en L2 a gran escala

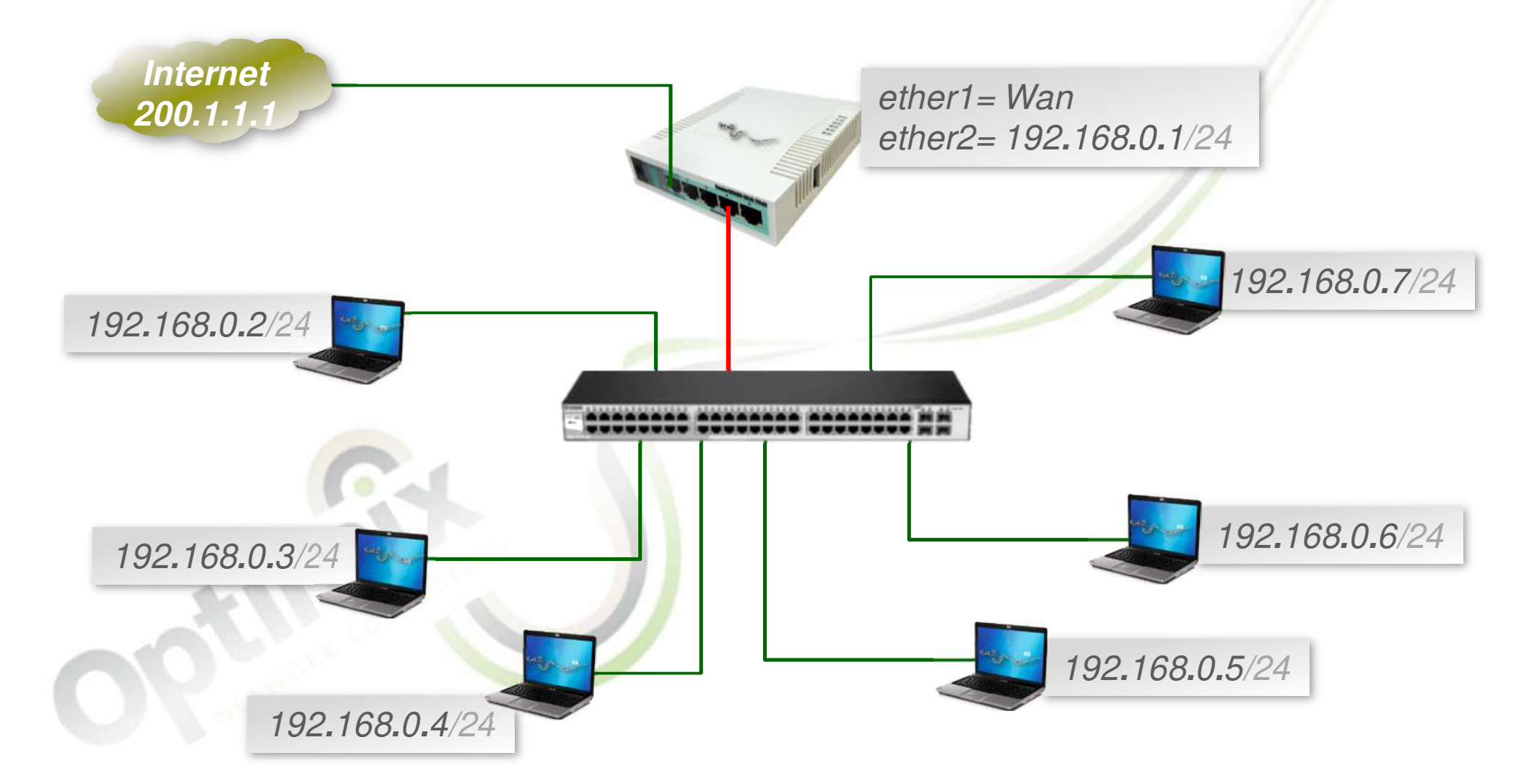

# Red en L2 a gran escala

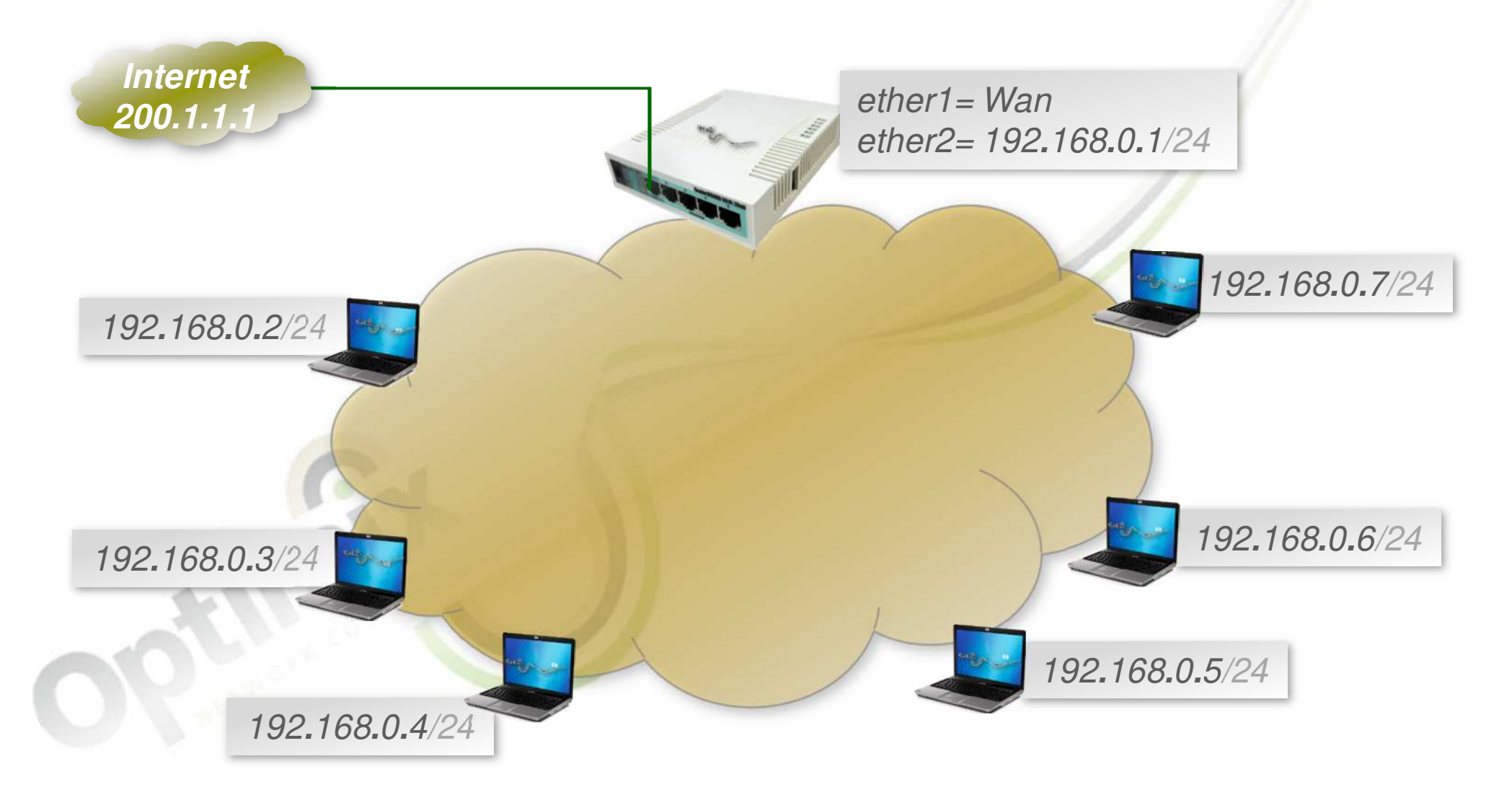

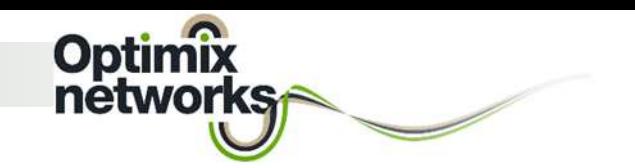

# Debilidades

- Los clientes se ven entre si, produciendo ocupación residual en la capacidad de transporte de la red.
- Los clientes se ven entre si, produciendo una exposición a la seguridad de nuestros usuarios.
- Los clientes pueden contaminarnos con DHCP, o producirnos conflictos de IP, y tormentas ARP con loops.

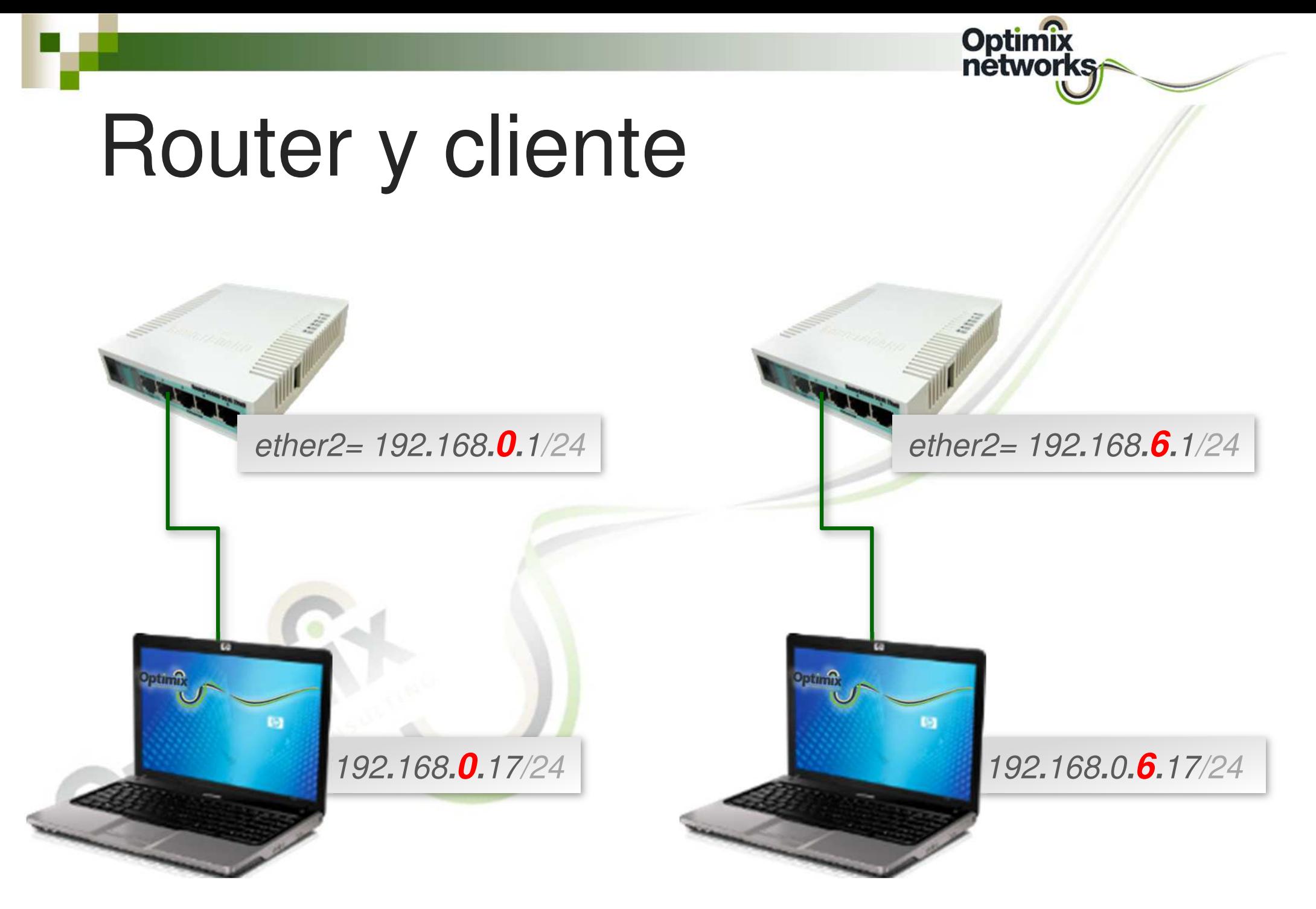

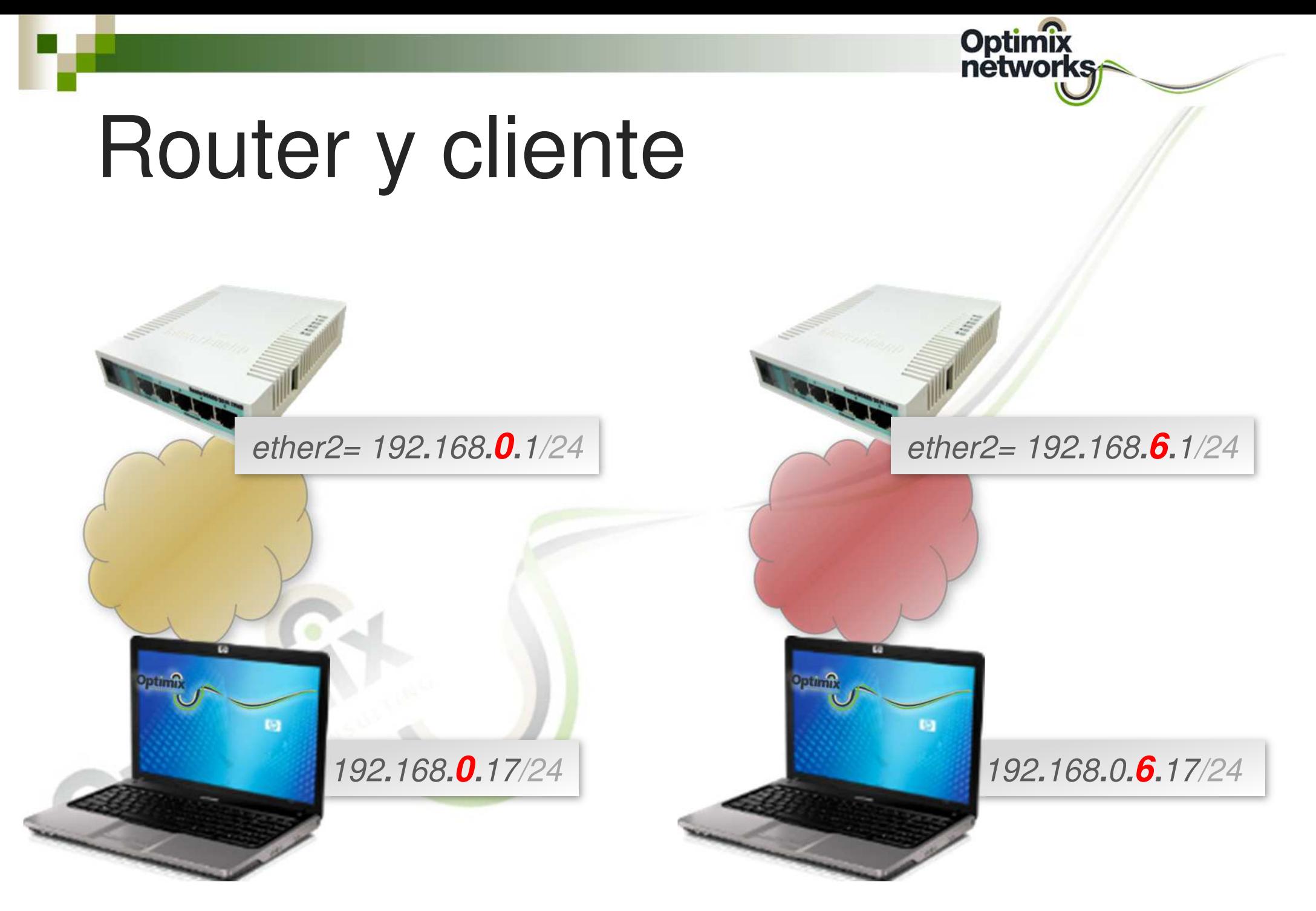

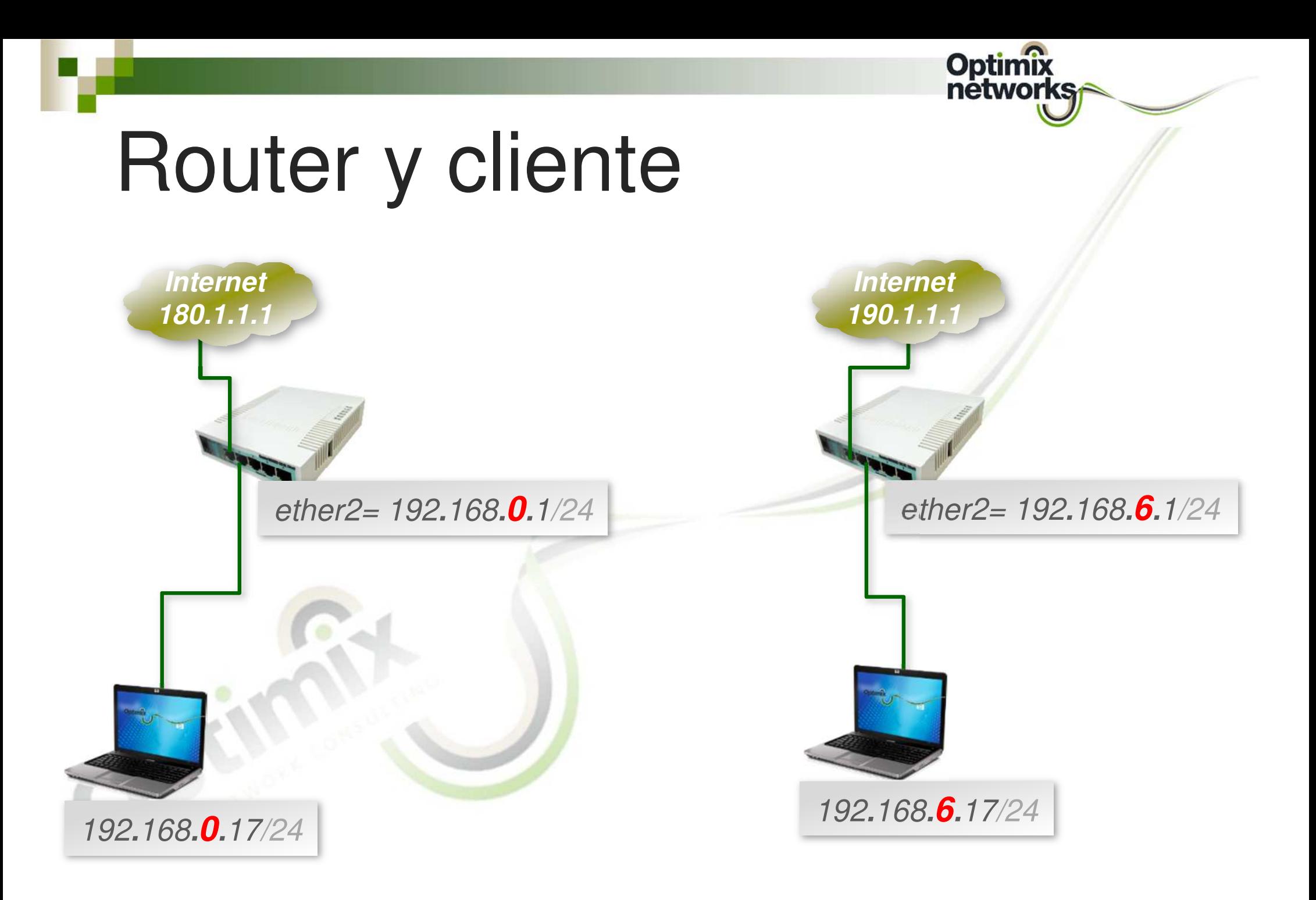

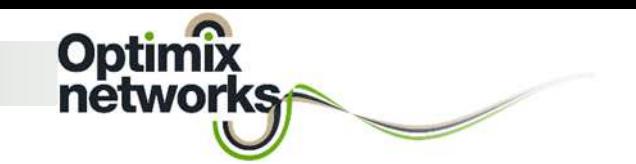

# Ruteo bidireccional

- pa<br>Pana ■ Hasta ahora, todas las topologías planteadas, se resuelven de forma simple y ortodoxa con enmascaramiento, porque se opera con un solo nivel de ruteo.
- pa<br>Pana ■ El cambio mental se produce, cuando se requieren dos o más niveles de ruteo, y comienza a hacer falta una visión del ruteo bidireccional que se puede desarrollar de muchas formas.

# Ruteo de un nivel

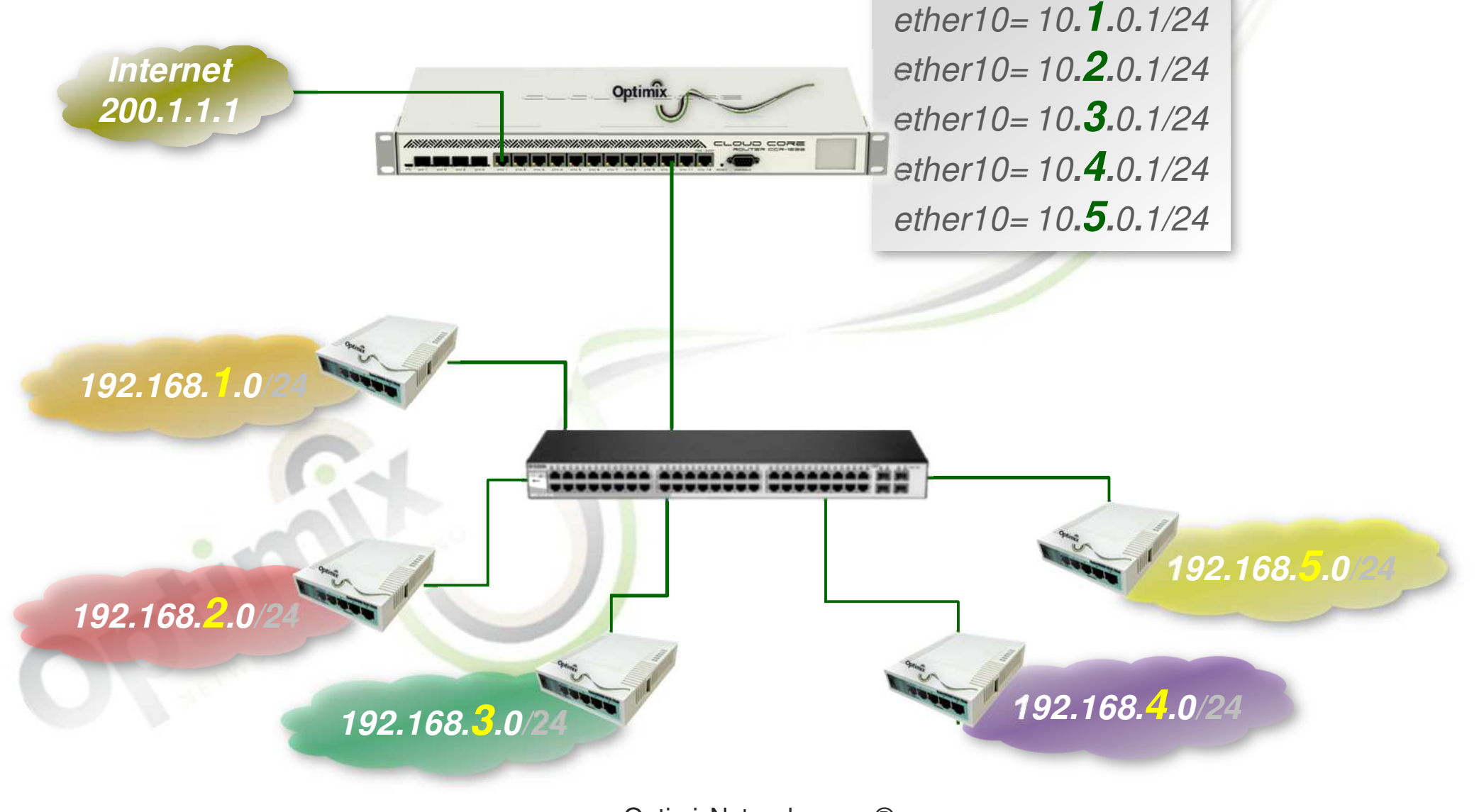

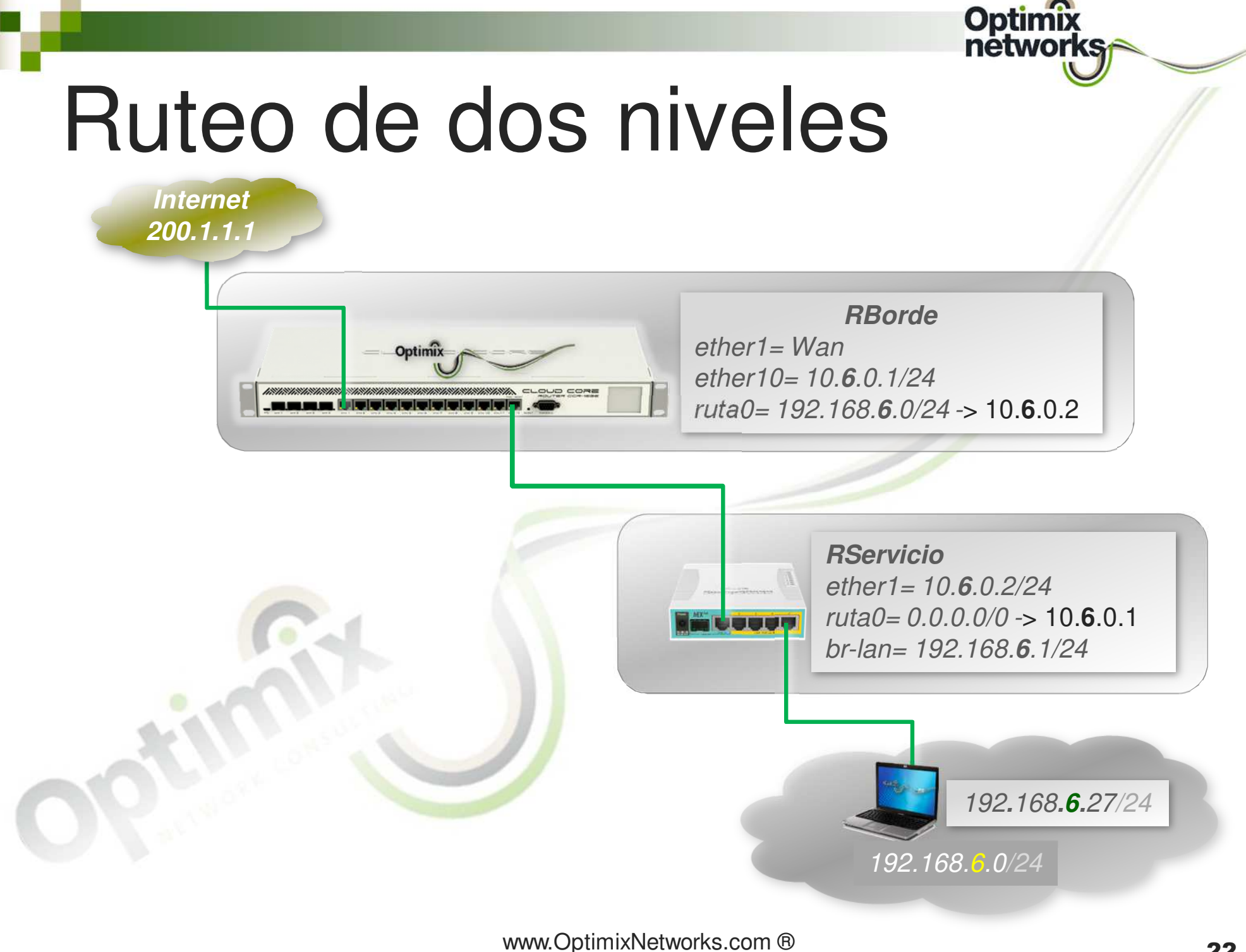

MikroTik-México

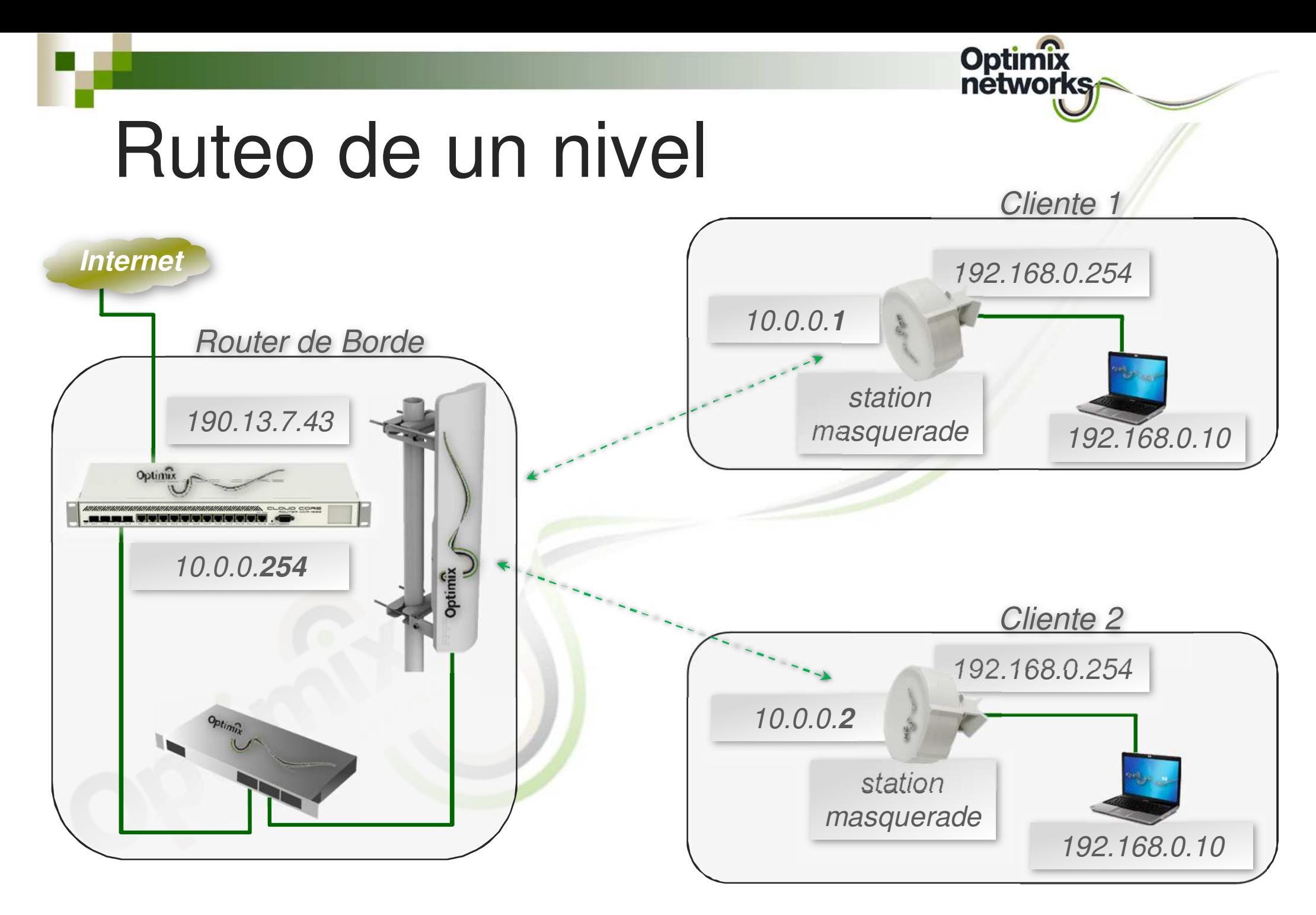

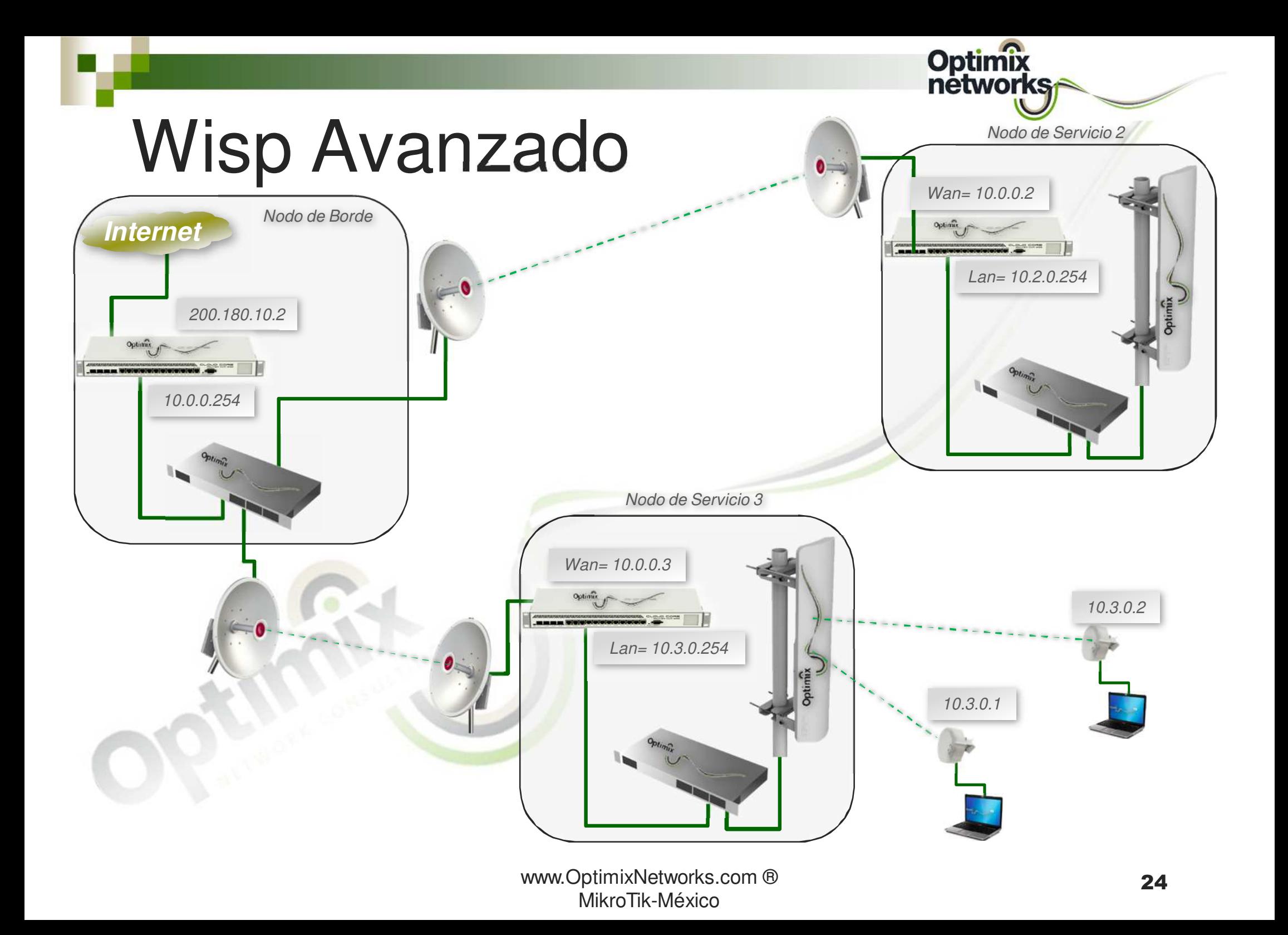

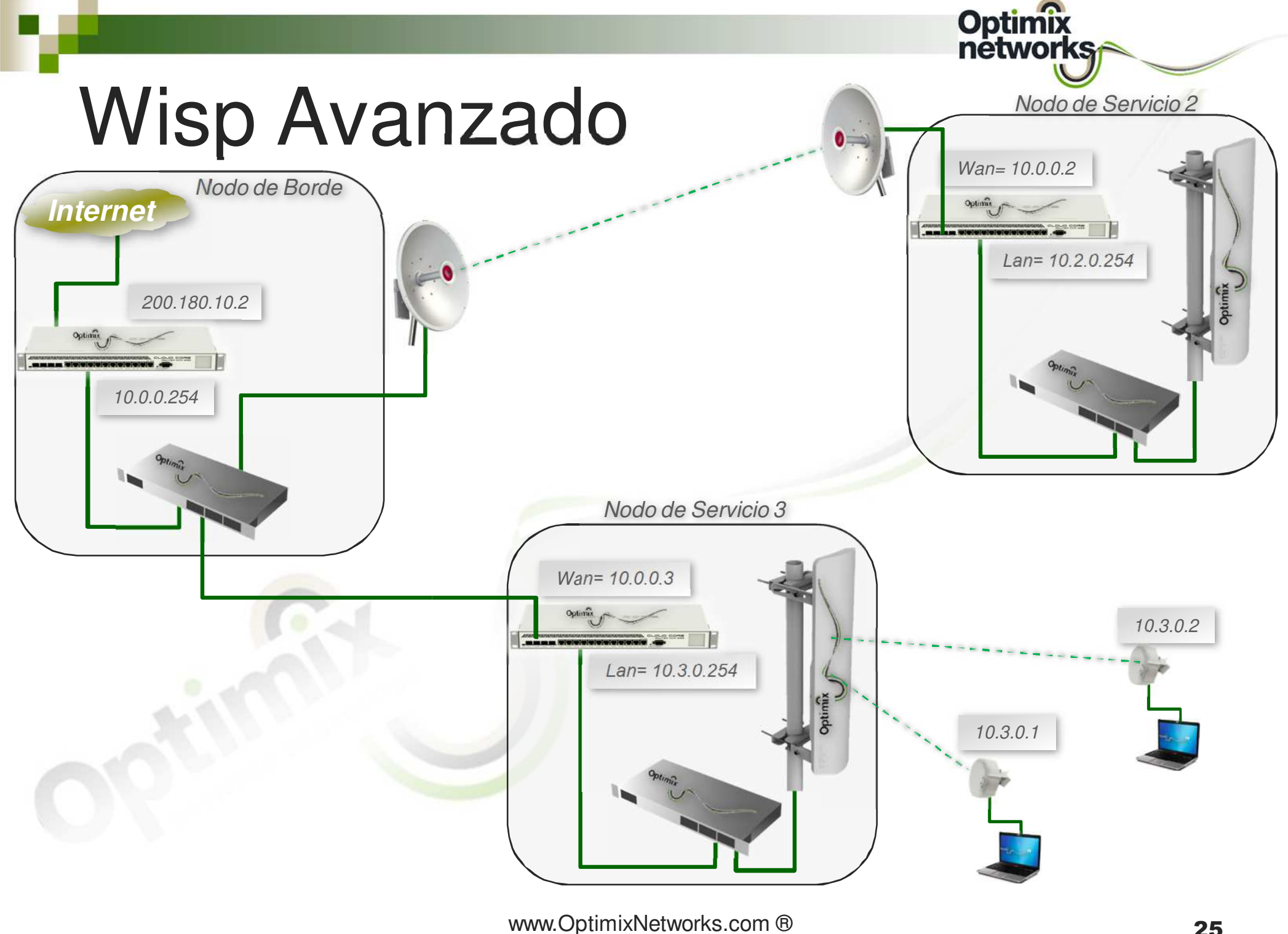

MikroTik-México

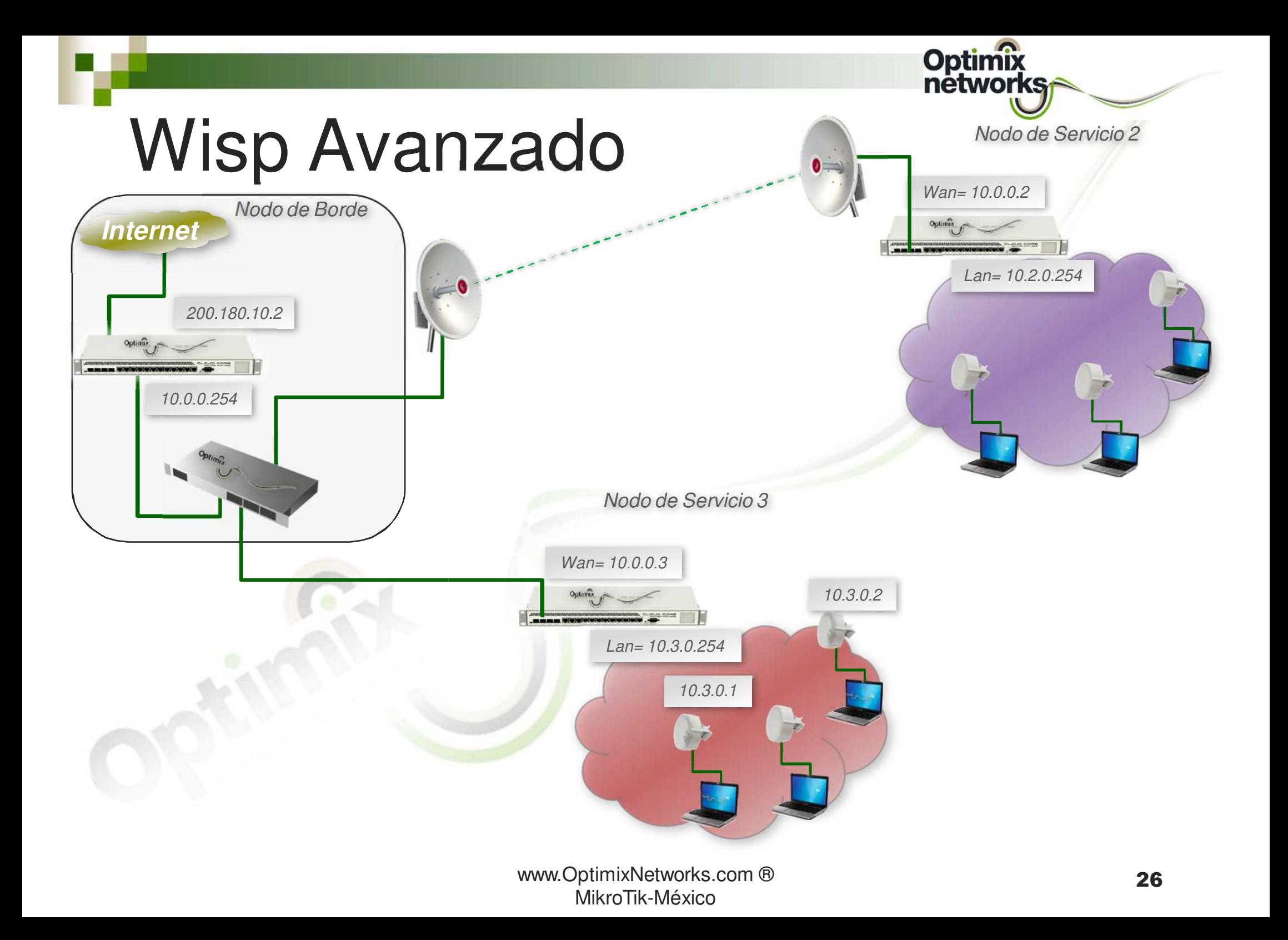

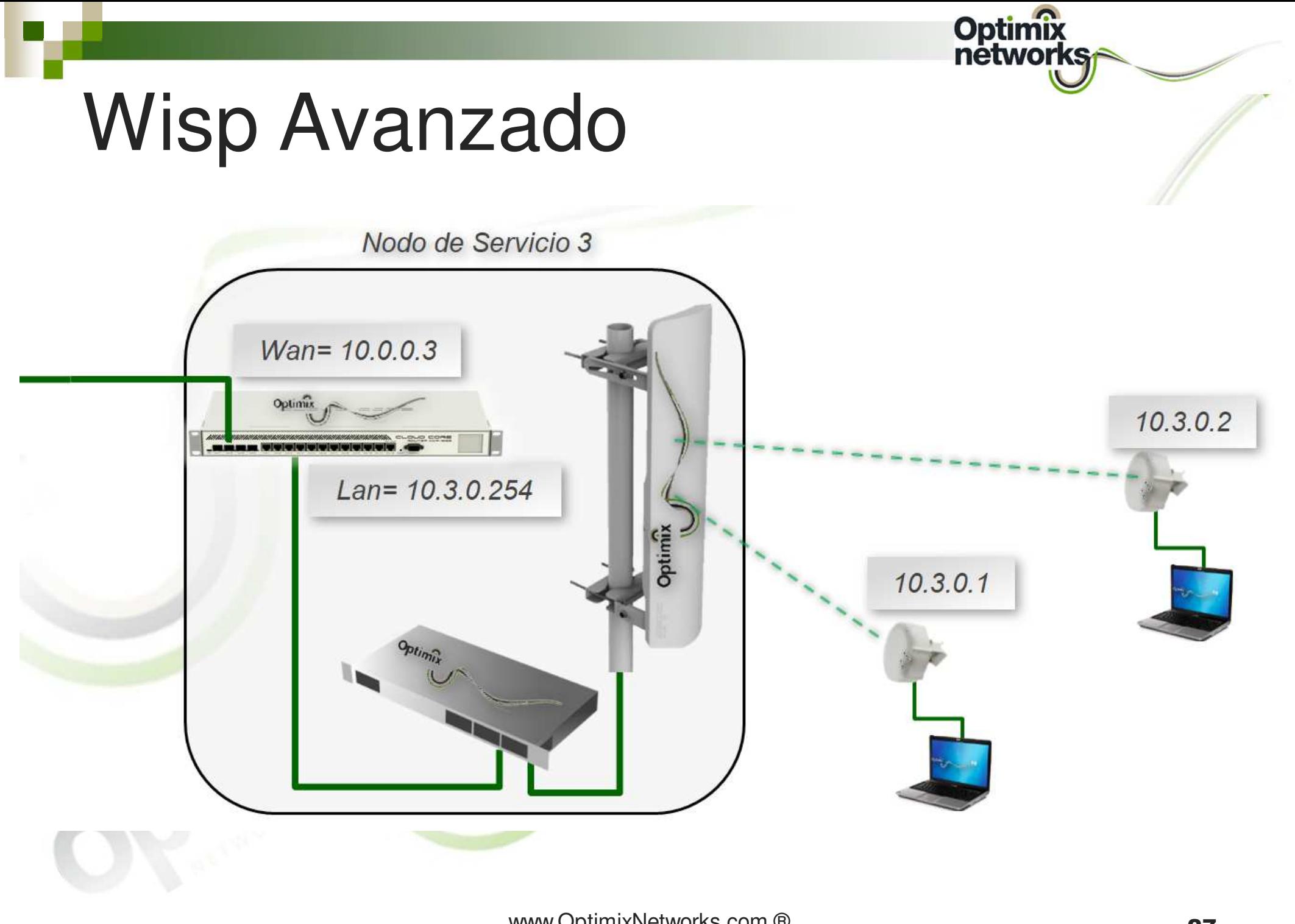

![](_page_27_Figure_0.jpeg)

![](_page_28_Picture_0.jpeg)

### Operación en L3

![](_page_29_Figure_0.jpeg)

![](_page_30_Picture_0.jpeg)

![](_page_31_Figure_0.jpeg)

![](_page_32_Picture_0.jpeg)

![](_page_33_Picture_0.jpeg)

# Camino automático

- La operación de un protocolo de ruteo, produce la generación automática de las rutas que proveen el mejor camino a un destino.
	- **□OSPF** Típicamente se usa para redes internas, en que equipos propios se conectan con otros equipos propios (IGP).
	- BGP Se puede usar para ruteo interno (IGP), o entre proveedores (EGP).

# Comunicación interna

![](_page_34_Figure_1.jpeg)

![](_page_35_Picture_0.jpeg)

Múltiples routers de servicio, vinculados a un router de borde

# Gestión distribuída

![](_page_36_Figure_1.jpeg)

![](_page_37_Picture_0.jpeg)

![](_page_37_Figure_1.jpeg)

![](_page_38_Picture_0.jpeg)

![](_page_38_Picture_1.jpeg)

![](_page_39_Picture_0.jpeg)

### Gestión distribuída

![](_page_39_Picture_2.jpeg)

![](_page_40_Picture_0.jpeg)

# Comunicación interna

![](_page_41_Figure_1.jpeg)

# Administrar anchos de banda

![](_page_42_Figure_1.jpeg)

![](_page_43_Picture_0.jpeg)

# Ventajas de la operación L3

- kana.<br>Kabupatèn ■ La operación en L3 de 3 niveles, permite:
	- Que la LAN del cliente, no acceda por L2 a la red inalámbrica.
	- **□** Automatizar la gestión de altas, con autenticación directamente en el Router de Servicio (DHCP).
	- Independizar el transporte del medio físico con que se realizan los vínculos.
	- Distribuir la carga, operando una red de máxima seguridad.

![](_page_45_Picture_0.jpeg)

![](_page_45_Picture_1.jpeg)

**info@optimix.com.ar**

![](_page_45_Picture_3.jpeg)

optimixnetworks

![](_page_45_Picture_5.jpeg)